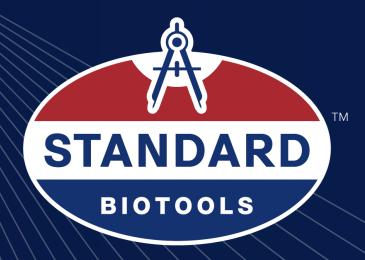

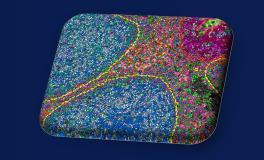

# /////VISIOPHARM®

# Introduction

maging Mass CytometryV(IMCV) is a powerful tool for the study of complex cellular interactions in the tumor microenvironment (TME) and in the discovery of biomarkers that can predict disease outcome or response to therapy. The HyperionVImaging System (Standard BioToolsV) utilizes CyTOF<sup>®</sup> technology to simultaneously assess 40-plus protein markers at subcellular resolution without spectral overlap or background autofluorescence, thus providing unprecedented insight into the organization and function of the TME. However, despite the advances in staining and imaging methods, developments in analysis software have not kept pace, as we lack a complete, user-defined workflow in a single software package for analysis of high-plex imaging data. Here we present a comprehensive workflow using the Visiopharm<sup>®</sup> PhenoplexVplatform, designed specifically for high-plex IMC image analysis.

## **Methods and Materials**

This study demonstrates a tissue phenotyping workflow in highly autofluorescent lung and colon cancer tissues using high-plex IMC, which offers the advantage of zero autofluorescence, and hence more reliable results. Serial sections of lung and colon cancer tissue microarrays (TMAs) were stained with a 26-marker panel comprised of structural, tumor, stroma, and immune cell markers (Table 1). The panel is an easily customized version of the Maxpar<sup>®</sup> Human Immuno-Oncology IMC Panel Kits. The IMC Cell Segmentation Kit (ICSK) was included in the panel for improved nucleus and plasma membrane demarcation. The data analysis pipeline uses Phenoplex software (Visiopharm) for easy, accurate, and quantifiable phenotyping. Analysis consisted of tissue segmentation, nuclear detection using a deeplearning algorithm pre-trained on IMC DNA channels, a threshold-based cellular phenotyping step, and spatial analyses.

| Metal                                         | Marker      | Clone            | Catalog Number     |
|-----------------------------------------------|-------------|------------------|--------------------|
| 141Pr                                         | aSMA        | 1A4              | 3141017D           |
| 143Nd                                         | Vimentin    | D21H3            | 3143027D           |
| 144Nd                                         | CD14        | EPR3653          | 3144025D           |
| 147Sm                                         | MMP-13      | OTI2D8           | Custom conjugation |
| 1473111<br>148Nd                              | Pan-keratin | C11              | 3148020D           |
| 149Sm                                         | CD11b       | EPR1344          | 3149028D           |
| 149511<br>151Eu                               | CD115       | EPR3094          | 3151025D           |
|                                               | CD66b       | BLR111H          |                    |
| 152Sm                                         |             | IM7              | 91H033152          |
| 153Eu                                         | CD44        |                  | 3153029D           |
| 154Sm                                         | EpCAM       | EPR20532-<br>222 | 91H024154          |
| 154311<br>155Gd                               | FoxP3       | PCH101           |                    |
| 155Gd<br>156Gd                                | CD4         |                  | 3155018D           |
|                                               |             | EPR6855          | 3156033D           |
| 158Gd                                         | E-cadherin  | 24-E-10          | 3158029D           |
| 159Tb                                         | CD68        | KP1              | 3159035D           |
| 161Dy                                         | CD20        | H1               | 3161029D           |
| 162Dy                                         | CD8a        | C8/144B          | 3162035D           |
| 164Dy                                         | iNOS        | SP126            | 91H025164          |
| 166Er                                         | CD45RA      | HI100            | 3166031D           |
| 167Er                                         | Granzyme B  | EPR20129-217     | 3167021D           |
| 168Er                                         | Ki-67       | B56              | 3168022D           |
| 169Tm                                         | Collagen 1  | Polycolonal      | 3169023D           |
| 170Er                                         | CD3         | Polycolonal      | 3170019D           |
|                                               | Cleaved     | 5A1E             |                    |
| 172Yb                                         | caspase-3   | JAIL             | 3172027D           |
| 173Yb                                         | CD45RO      | UCHL1            | 3173016D           |
| 174Yb                                         | HLA-DR      | LN3              | 3174025D           |
| 175Lu                                         | Cyclin D1   | SP4              | Custom conjugation |
| 195 Pt                                        | ICSK1       |                  | TIS-00001          |
| 196 Pt                                        | ICSK2       |                  | TIS-00001          |
| 198 Pt                                        | ICSK3       |                  | TIS-00001          |
| Table 1. Custom Human Immuno-Oncology IMC Par |             |                  |                    |

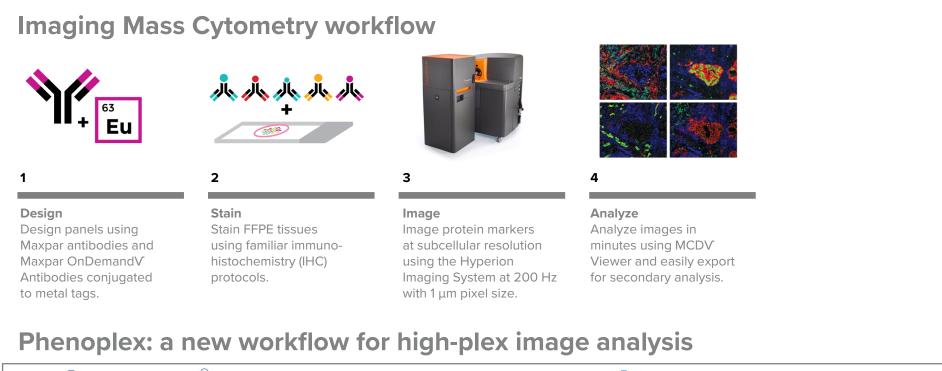

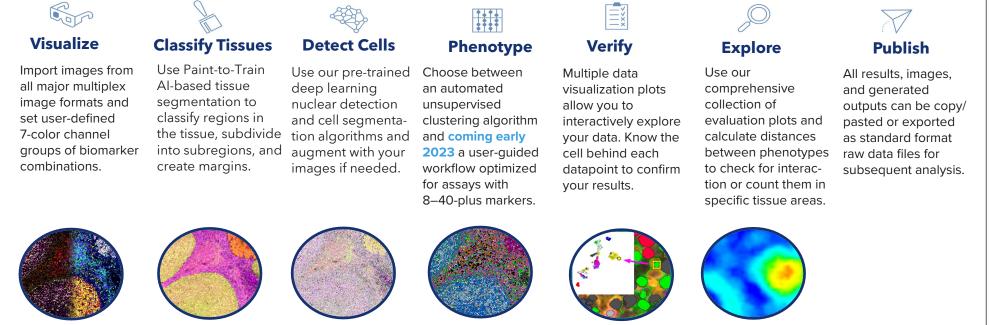

Standard BioTools Inc.,

2 Tower Place, Suite 2000, South San Francisco, CA 94080 USA

+1 650 266 6000 • Toll-free in the US and Canada: 866 359 4354 standardbio.com

# Identification of Distinct Tissue Phenotypes in Lung and Colorectal Cancers by Imaging Mass Cytometry is Consistent Across Serial Sections

Smriti Kala<sup>1</sup>, Brenna O'Neill<sup>2</sup>, Rasmus Lyngby<sup>2</sup>, Rasmus Sorensen<sup>2</sup>, Andrew Quong<sup>1</sup>, Sam Lim<sup>1</sup>, Clinton, Hupple<sup>1</sup>, Nina Lane<sup>1</sup>, Jeppe Thagaard<sup>2</sup>, Johan Dore Hansen<sup>2</sup>, James Mansfield<sup>2</sup>, Fabian Schneider<sup>2</sup>, Michelle Macpherson<sup>1</sup> 1) Standard BioTools Canada Inc., Markham, Ontario, Canada 2) Visiopharm A/S, Hørsholm, Denmark

## Results

In this work, we have shown that analysis of IMC images from lung and colorectal cancer tissues can uncover tissue phenotypic signatures of the TME through the determination of immune cell types found in the vicinity of cancerous cells. Moreover, cell counts and tissue phenotypes were highly consistent across the serial sections, demonstrating the power of IMC in generating robust data.

Profiling the tumor microenvironment of colon and lung cancers

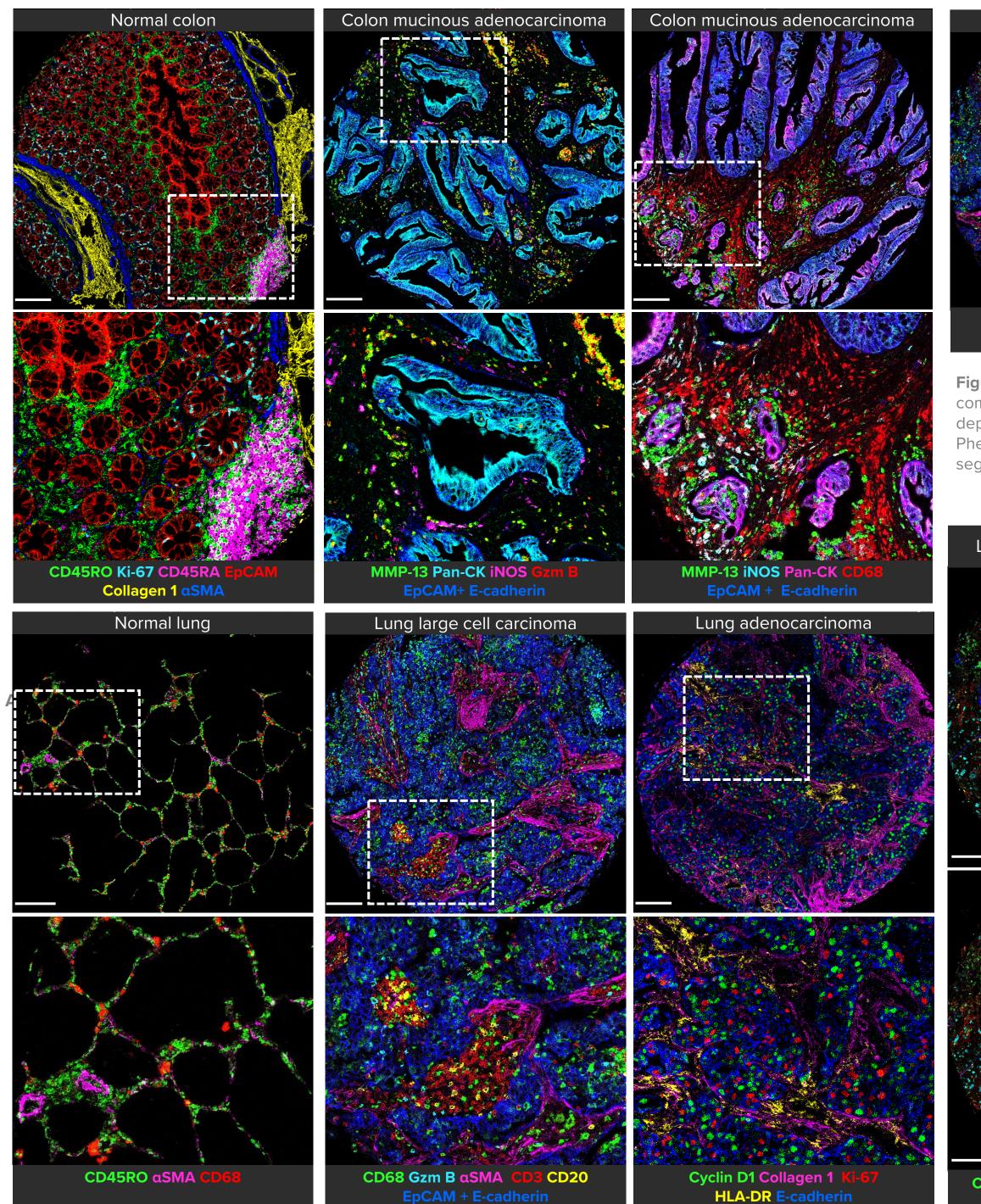

Figure 1. IMC staining of normal and cancerous colon and lung TMAs. Tumor tissue is identified by EpCAM+E-cadherin and pan-cytokeratin (pan-CK) staining. Mucinous adenocarcinoma of colon shows cells with co-localization of MMP-13 and granzyme B (yellow) surrounding the tumor cells, as do cells producing iNOS. Lung adenocarcinoma shows the presence of cyclin D1 and Ki-67 positive cells within the tumor. Scale bars are 200 µm. Enlarged versions of the selected areas are shown in the lower panels.

Image colors were selected to maximize visualization of the markers. Use of conflicting colors that arise from co-localization was avoided where it would disrupt the ability to interpret the results.

### For Research Use Only. Not for use in diagnostic procedures.

Limited Use Label License: www.standardbio.com/legal/salesterms. Patents: www.standardbio.com/legal/notices. Trademarks: Standard BioTools, the Standard BioTools logo, Fluidigm, the Fluidigm logo, CyTOF, Hyperion, Imaging Mass Cytometry, IMC, Maxpar, MCD and OnDemand are trademarks or registered trademarks of Standard BioTools Inc. (f.k.a. Fluidigm Corporation) or its affiliates in the United States and/or other countries. All other trademarks are the sole property of their respective owners. ©2022 Standard BioTools Inc. All rights reserved. 11/2022

Cell segmentation using Phenoplex is consistent across serial sections

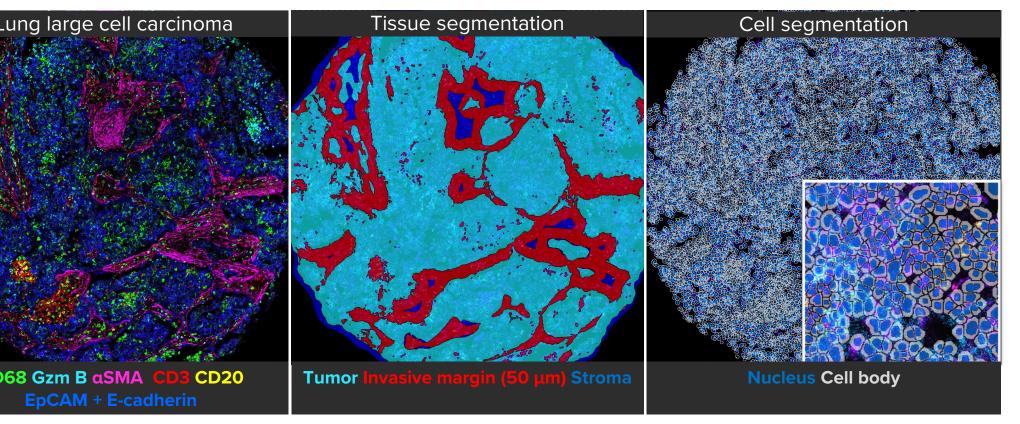

Figure 2. Tissue segmentation and cell segmentation using Phenoplex. To count cells in different tissue compartments, the tissue was differentiated into tumor (cyan) and stroma (blue). A 50 µm invasive margin (red) was depicted around the tumor region. Cell segmentation was based on pre-trained deep learning-based algorithms in the Phenoplex software, augmented with annotations from the IMC Cell Segmentation Kit. The enlarged area of the segmented image clearly shows the nucleus (blue) surrounded by the cellular margins (light gray).

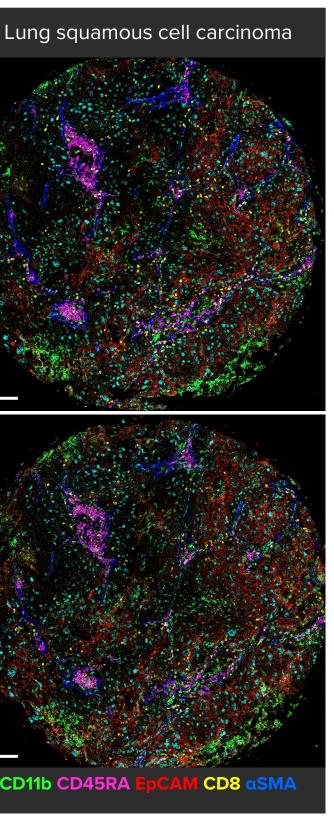

Figure 3a. IMC staining of serial sections of lung squamous cell **carcinoma**. Scale bars are 200 µm.

### **Only 2.7% variability in cell counts** across serial sections

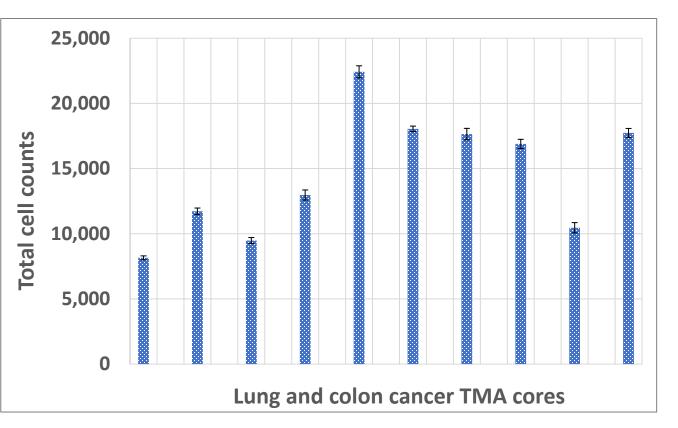

Figure 3b. Serial sections of 10 different lung and colon cancer TMA cores were analyzed by the Phenoplex software. Cell segmentation showed equivalent number of cells between serial sections, with only 2.7% variability. This variability is not much greater than the 2% biological variability observed across serial sections in general. This result emphasizes the power of IMC in combination with analysis using Phenoplex software in generating highly consistent segmentation data using serial sections.

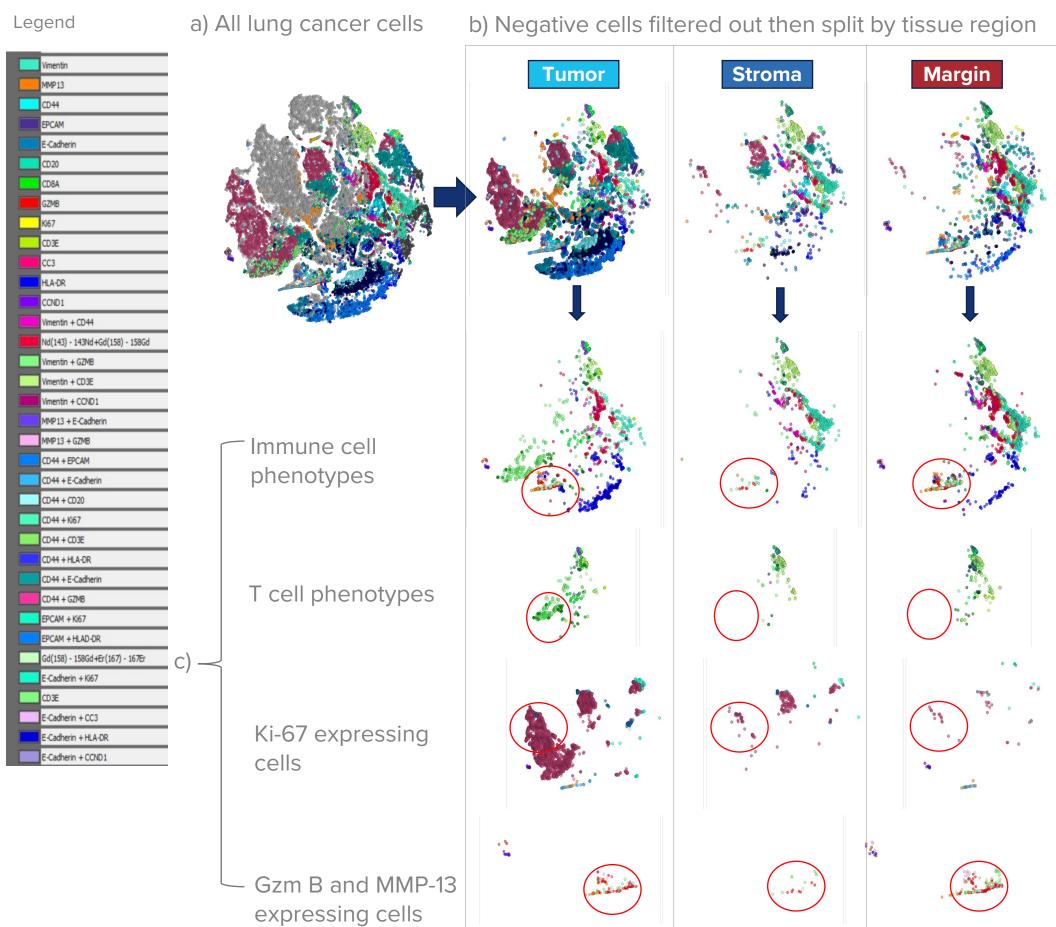

Figure 4. Single-cell analysis of lung large cell carcinoma using Phenoplex can create t-SNE (t-distributed stochastic neighbor embedding) plots split by tissue compartments. The top left t-SNE (a) shows all lung cancer cells, and the top right t-SNE plots (b) show cellular clusters split according to the tissue compartments the cells were in. The bottom 12 t-SNE plots (c) show the cells with differential expression in the tumor, stromal and margin regions. For example, granzyme B and MMP-13 positive cells are in the tumor/margin but not stroma. Ki-67 positive cells are primarily in the tumor. T cell and other immune cell phenotypes vary by tissue region as well.

# Conclusions

# #139

## Lung large cell carcinoma-cellular clusters split by tissue compartments

• This work demonstrates that even for highly autofluorescent tissues, IMC can generate high-quality data, consistent across serial sections.

• IMC data can be easily and accurately analyzed using Visiopharm's single software package Phenoplex, thus empowering IMC users to be confident in biological interpretation of high-dimensional proteomic data. • This study showcases the capability of IMC technology combined with analysis using Phenoplex software for development of systematic digital profiling of the spatial TME.

 Maxpar Human
 Maxpar
 Maxpar
 IMC related

 Immuno-Oncology
 OnDemand
 publications

 IMC Panel Kits
 Antibodies
 and citations

 TDS
 For IMC TDS

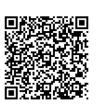

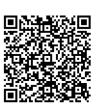

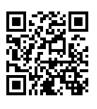